# **Федеральное государственное бюджетное образовательное учреждение высшего образования «Алтайский государственный технический университет им. И.И. Ползунова»**

## **СОГЛАСОВАНО**

**Декан ФИТ А.С. Авдеев** 

# **Рабочая программа дисциплины**

**Код и наименование дисциплины: Б1.О.13 «Информатика»**

**Код и наименование направления подготовки (специальности): 13.03.02 Электроэнергетика и электротехника** 

**Направленность (профиль, специализация): Электроснабжение Статус дисциплины: обязательная часть**

**Форма обучения: заочная**

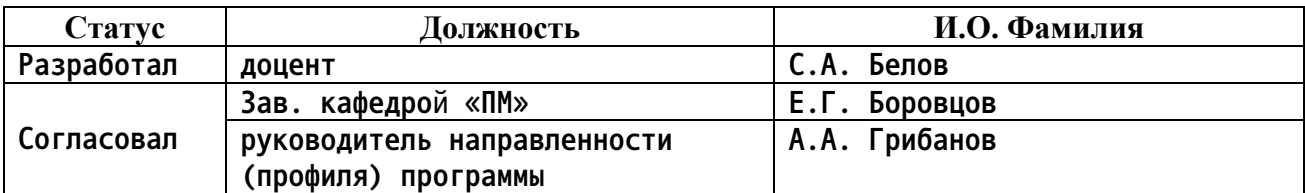

**г. Барнаул**

### 1. Перечень планируемых результатов обучения по дисциплине, соотнесенных с индикаторами достижения компетенций

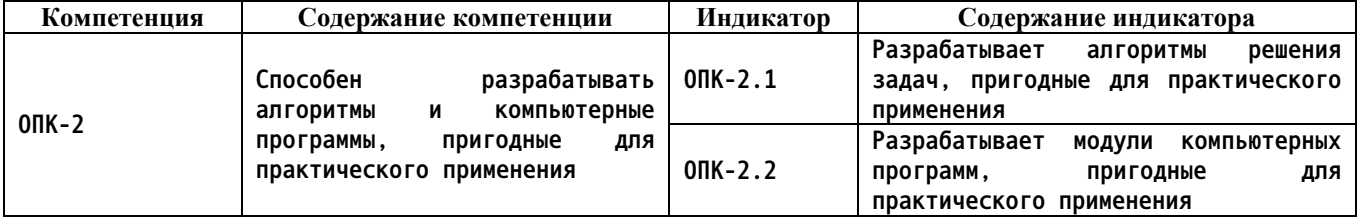

#### $2.$ Место дисциплины в структуре образовательной программы

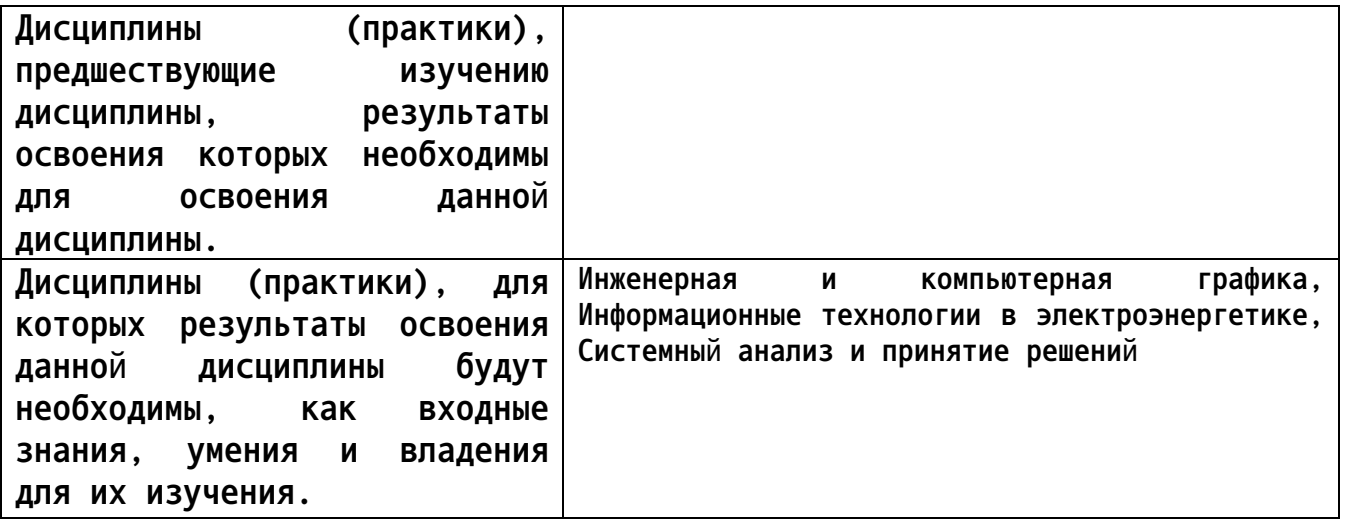

3. Объем дисциплины в зачетных единицах с указанием количества академических часов, выделенных на контактную работу обучающегося с преподавателем (по видам учебных занятий) и на самостоятельную работу обучающегося

Общий объем дисциплины в з.е. /час: 5 / 180 Форма промежуточной аттестации: Экзамен

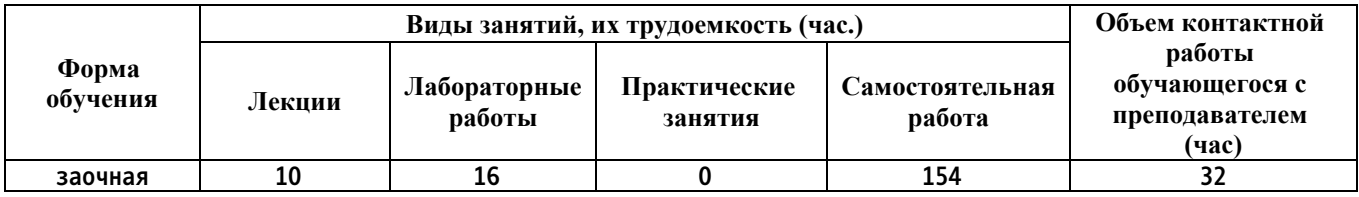

4. Содержание дисциплины, структурированное по темам (разделам) с указанием отведенного на них количества академических часов и видов учебных занятий

Форма обучения: заочная Семестр: 1

Лекционные занятия (10ч.)

1. История развития информатики {беседа} (1ч.)[1,4,6,13] История развития

**вычислительной техники. История развития информационных технологий. Устройство компьютера. Периферийные устройства вывода информации: принтеры: лазерные, струйные, матричные. Устройства ввода информации: сканеры, web-камеры, цифровые камеры. Внешние носители информации: CD, DVD, BD, flash-карты, flash-диски. Сетевые устройства. Виды компьютеров: стационарные, суперкомпьютеры, мобильные: ноутбуки, планшеты, смартфоны.**

**2. Представление и обработка числовой информации {беседа} (1ч.)[1,4,6,7] Понятия числовой информации, ее свойства. Единицы измерения информации.**

**Способы защиты информации. Системы счисления. Виды систем счисления.**

**Перевод из 10-тичой системы счисления в 2-ичную, 8-ричную, 16-ричную.**

**Взаимный перевод в двоичной, восьмеричной, 16-ричной системах счисления.**

**Машинная арифметика. Обратный, дополнительный код отрицательного двоичного числа. Внутри машинное представление целых и действительных чисел**

**3. Представление и обработка текстовой и графической информации {беседа} (1ч.)[1,4,6,7] Внутримашинное представление текстовой информации. Таблицы кодировок. Защита текстовой информации с использованием шифрования. Шифр Цезаря, Шифр Виженера. Внутримашинное кодирование графической информации. Типы графики: растровая, векторная графика, фрактальная. Модели представления графики**

**4. Основы логики компьютера {беседа} (1ч.)[1,4,6,7] Основные логические операции и аксиомы. Логические функции от одной и двух переменных.**

**Построение логических выражений, их эквивалентные преобразования и оптимизация. Использование таблиц истинности. Решение логических уравнений. Построение логических схем.**

**5. Работа в операционной системе {беседа} (1ч.)[1,4,6,13] Основные понятия. Понятие файла. Правила задания имени файла. Понятие файловой системы. Типы файловых систем: FAT, NTFS. Их устройство. Понятие каталога (папки). Способы обращения к файлу, группе файлов. Режимы работы операционной системы.**

**Виды интерфейса пользователя. Функции операционной системы. Типы операционных систем: с командной строкой (линейные), графические. Операционная система Windows: Основы работы. Рабочий стол. Приемы управления. Основные приемы управления мышью. Окна как объекты графического интерфейса. Их типы. Типовая структура окна. Программа проводник. Навигация по файловой структуре. Запуск программ и открытие документов. Работа с файлами и папками: создание, копирование, перемещение, удаление, поиск. Создание ярлыков объектов. Работа с буфером обмена. Групповое выделение объектов. Архивация файлов. Основные приемы сжатия файлов в архиве. Программа архивации 7-Zip. Антивирусные программы. Поиск информации в Интернет с использованием Web-браузеров**

**6. Текстовый редактор {беседа} (1ч.)[1,4,6,11,12,13] Работа в текстовом редакторе. Создание и сохранение документа в редакторе. Печать документа. Форматирование абзацев документа в соответствии с заданными параметрами.**

**Форматирование текста: изменение шрифта (гарнитуры), его размера (кегля) и начертания. Поиск и замена текста внутри документа. Работа с фрагментами текста. Работа с маркированными, нумерованными и многоуровневыми списками, их настройка и редактирование. Табуляция текста. Использование стандартных стилей для редактирования документа, их создание и изменение. Работа с редактором формул. Использование панели рисования. Построение схем, в том числе структурных схем, графиков и простейших рисунков. Работа с таблицами: создание различными способами, изменение, обрамление ячеек, проведение в ячейках простейших расчетов по формулам.**

**7. Табличный процессор {беседа} (1ч.)[1,2,5,8,11,12,13] Создание простейшей таблицы. Редактирование таблицы: Работа со строками и столбцами: добавление, удаление, скрытие, открытие. Форматирование ячейки: изменение формата данных, направления текста, выравнивания. Обрамление ячеек таблицы. Добавление новых листов в книгу, их переименование. Автосуммирование содержимого ячеек. Работа с формулами: набор формул вручную и с помощью мастера функций. Типы ссылок: относительная, абсолютная адресация, смешанная адресация. Копирование формул.**

**Перемещение формул. Использование маркера автозаполнения. Графические возможности. Построение графиков функций и различных диаграмм. Построение простейших баз данных (списков) и их обработка с использованием команды Данные/форма, автофильтра (стандартного фильтра) и расширенного фильтра. Работа с матрицами: сложение, вычитание, перемножение матриц, нахождение определителя, и обратной матрицы. Решение системы линейных алгебраических уравнений. Использование статистических функций.**

**8. Редактор презентаций {беседа} (1ч.)[1,12,13] Создание презентации. Использованием макетов слайдов. Вставка рисунков, текста, фигур,**

**формул, диаграмм, объектов SmartArt, клипов, аудио и видео информации в слайд презентации. Форматирование текста внутри слайда. Выбор дизайна при создании слайда. Создание собственного звукового сопровождения. Настройка анимации слайдов. Настройка презентации. Реализация показа презентации. Форматы сохранения презентации.**

**9. Основы алгоритмизации и программирования {беседа} (2ч.)[3,9,10,13] Этапы решения задач. Алгоритмы и способы их описания. Составления алгоритма**

**на языке блок-схем. Основные методы современной технологии проектирования**

**алгоритмов, пригодных для практического применения. Базовые управляющие конструкции алгоритмов. Основные положения.**

**Процесс обработки программы на языке Паскаль. Символы, простейшие**

**конструкторы и операторы языка Паскаль: Алфавит языка Паскаль, Лексическая структура языка Паскаль. Общая структура программы на языке Паскаль. Классификация типов данных. Операторы описания переменных, констант, меток, типов. Операторы языка Паскаль для организации линейного вычислительного процесса. Операторы присваивания, Операторы ввода-вывода (read-write).**

**Стандартные арифметические функции. Выражение нестандартных функций через стандартные. Операторы языка Паскаль для организации разветвляющегося вычислительного процесса. Условный оператор разветвления if с одной и двумя ветвями.**

**Использование оператора if для организации разветвляющегося процесса с несколькими ветвями. Понятие составного оператора. Оператор выбора case.**

**Оператор цикла с заданным числом итераций for. Оператор цикла с предусловием while. Оператор цикла с пост-условием repeat. Структурированные типы данных языка Паскаль. Описание одномерных и двумерных массивов.**

**Использование массивов позволяет реализовывать поиск, анализ, хранение и обработку информации. Здесь рассматриваются алгоритмы и программы обработки массивов: формирование массивов по заданному алгоритму, перестановка элементов, упорядочение элементов, поиск максимального и минимального элементов в массиве. Создание собственных типов.**

**Лабораторные работы (16ч.)**

**1. Краткое знакомство с компьютерным рабочим местом студента {творческое задание} (1ч.)[1,4,6] Работа в простейших текстовых редакторах Блокнот и Wordpad. Набор анкеты c элементами творчества. Изучение операций с файлами: сохранение, переименование, копирование, перенос и удаление файла или группы файлов. Краткое знакомство с графическим редактором Paint,создание и обработка графических файлов с элементом творчества. Работа в сети Интернет, знакомство с личным кабинетом студента, с почтой Mail.ru и ее облачным хранилищем, с электронной обучающей системой Ilias.**

**2. Представление и обработка числовой информации {творческое задание} (2ч.)[1,4,6,7] Системы счисления. Виды систем счисления. Перевод из 10 тичной системы счисления в 2-ичную, 8-ричную, 16-ричную. Взаимный перевод в двоичной, восьмеричной, 16-ричной системах счисления. Машинная арифметика.**

**Обратный дополнительный код отрицательного двоичного числа. Внутримашинное представление целых и действительных чисел.**

**3. Представление и обработка текстовой и графической информации {творческое задание} (2ч.)[1,4,6,7] Внутримашинное представление текстовой информации. Таблицы кодировок. Защита текстовой информации с использованием шифрования. Шифр Цезаря, Шифр Виженера. Внутримашинное**

**кодирование графической информации. Типы графики: растровая, векторная графика, фрактальная. Модели представления графики**

**4. Основы логики компьютера {творческое задание} (2ч.)[1,4,6,7] Основные логические операции и аксиомы. Логические функции от одной и двух**

**переменных. Построение логических выражений, их эквивалентные преобразования и оптимизация. Использование таблиц истинности. Решение логических уравнений. Построение логических схем.**

**5. Работа в текстовом редакторе {творческое задание} (2ч.)[1,4,6,11,12,13] Набор текста. Форматирование абзацев документа в соответствии с заданными параметрами. Форматирование текста: изменение шрифта (гарнитуры), его размера (кегля) и начертания. Работа с фрагментами текста. Работа с маркированными, нумерованными и многоуровневыми списками, их настройка и редактирование. Использование стандартных стилей для редактирования документа, их создание и изменение. Работа с двухколоночным документом. Работа с редактором формул. Использование панели рисования.**

**Построение структурных схем, графиков и простейших рисунков. Работа с таблицами: создание различными способами, изменение, обрамление ячеек, проведение в ячейках простейших расчетов по формулам.**

**6. Работа в табличном процессоре {творческое задание} (2ч.)[1,2,5,8,11,12,13] Работа в табличном процессоре. Создание формул. Построение таблицы значений функции с использованием операции копирования (маркера автозаполнения). Построение диаграмм и графиков функций. Создание таблиц с формулами, использующими абсолютную адресацию. Построение простейших баз данных (списков) и их обработка с использованием команды Данные/форма, автофильтра (стандартного фильтра) и расширенного фильтра. Работа с матрицами: сложение, вычитание, перемножение матриц, нахождение определителя, и обратной матрицы. Решение системы линейных алгебраических уравнений. Использование статистических функций.**

**7. Создание презентаций {творческое задание} (1ч.)[1,11,12,13] Создание презентации. Использованием макетов слайдов. Вставка рисунков, текста, фигур, формул, диаграмм, объектов SmartArt, клипов, аудио и видео информации в слайд презентации. Форматирование текста внутри слайда. Выбор дизайна при создании слайда. Создание собственного звукового сопровождения. Настройка анимации слайдов. Настройка презентации.**

**Реализация показа презентации. Форматы сохранения презентации.**

**На базе данной лабораторной работы проводится контрольная работа, задание которой состоит в следующем:необходимо создать презентацию выполнения двух задач, одна задача выполняется в MS Word (LibreOffice Writer), другая задача выполняется в MS Excel (LibreOffice Calc); для презентации используется текст задач, снимки или части снимков экрана,эффекты анимации.**

**8. Линейный и разветвляющийся процесс в языке Паскаль {творческое задание} (1ч.)[3,9,10] Создание структурной блок-схемы рассматриваемого**

**вычислительного процесса. Написание программы в среде на языке Паскаль PABC, пригодной для практического применения. Создание тестового примера. Отладка программы с использованием тестового примера. Создание отчета.**

**9. Циклический процесс в языке Паскаль {творческое задание} (1ч.)[3,9,10] Создание структурной блок-схемы рассматриваемых циклических вычислительных процессов, соответствующих операторам for, while, repeat.**

**Написание программы в среде на языке Паскаль PABC, пригодной для практического применения. Создание тестового примера. Отладка программы с использованием тестового примера. Создание отчета.**

**10. Работа с массивами на языке Паскаль {творческое задание} (2ч.)[3,9,10] Создание структурной блок-схемы рассматриваемых алгоритмов по обработке массивов, пригодных для практического применения. Написание программ в среде на языке Паскаль PABC. Создание тестового примера. Отладка компьютерных программ с использованием тестового примера. Создание отчета**

**Самостоятельная работа (154ч.)**

**1. История развития вычислительной техники {творческое задание} (17ч.)[1,4,6,12,13] Изучение литературы по информатике и информационным технологиям с целью написания реферата по истории развития вычислительной техники и способов хранения, передачи и преобразования информации.**

**2. Изучение возможностей компьютера по обработки числовой информации {творческое задание} (19ч.)[1,4,6,12,13] Изучить возможности компьютера по обработки чисел в двоичной системе счисления. Разобрать операции двоичного сложения, умножения, вычитания, деления. Разобрать алгоритм вычитания**

**двоичных чисел на основе использования дополнительного кода. Изучить способы хранения целых и дробных чисел в памяти компьютера. Реализовать примеры сложения и умножения чисел согласно варианту а 8 ричной и 16-ричной системах счисления.**

**3. Хранение и обработка текстовой и графической информации в**

**компьютере {творческое задание} (19ч.)[4,6,12,13] Разобраться с представлением текстовой информации в компьютере. Изучить таблицу кодов**

**ASCII. Закодировать и раскодировать текстовые сообщения с помощью этой таблицы. Разобраться в алгоритмах шифрования текстовых сообщений. С помощью шифров Цезаря и Виженера зашифровать и дешифровать текстовые сообщения согласно варианту.**

**Изучить различные виды графики: растровой RGB, CMYK, цветной и серой, векторной и фрактальной. Изучить инструменты для возможности создания и редактирования приведенного вида график, расширения файлов по их**

обозначению, и модели для представления разного вида график. Решить задачу по расчету объема памяти для заданного растрового графического устройства отображения

4. Логические **ВОЗМОЖНОСТИ** компьютера {творческое задание} (19ч.)[1,4,6,12,13] Разобраться с логическими операциями, **ИСПОЛЬЗУ ЕМЫМИ** процессором компьютера. Изучить возможности замены определенной группы логических операций ДРУГИМИ. Запомнить основные законы ЛОГИКИ И способы преобразования формул, а также изучить основные логические **функции OT** переменных. Научиться пользоваться таблицами двух истинности и решать уравнения

уравнений. Научиться упрощать формулы И **СИСТЕМЫ** логические И представлять их в виде логических схем.

5. Работа в операционной системе Windows и ее служебных приложениях  $\{$ творческое задание} (10ч.)[1,4,6,12,13] Научиться использовать ОС Windows для основных операций над файлом и группой файлов. Научиться искать нужный файл по имени и дате создания, создавать ярлык для файла, папки и приложения, настраивать файл на запуск приложения по его расширению. Изучить несколько

антивирусных программ по обнаружению, лечению и удалению **ОСНОВНЫХ** вирусов. Разобраться с видами вирусов. Изучить программы архивации ПО **МНОГОТОМНЫХ** файлов И **ВОЗМОЖНОСТИ NX** созданию архивов. самораспаковывающихся архивов, архивов с паролями. Изучить несколько популярных Web-браузеров: Mozilla Firefox, Opera, Google Chrome. Разобраться с их возможностями, достоинствами и недостатками.

6. Изучение возможностей текстового редактора {творческое задание}  $(174.)[1,4,6,11,12,13]$  Изучить **ВОЗМОЖНОСТИ Т**ЕКСТОВОГО редактора ПО созданию и изменению стилей форматирования, по рисованию векторных изображений, структурных схем, по работе с макросами, по работе с формулами  $\mathsf{C}$ использованием редактора формул. Разобраться  $\mathsf{C}$ редактирования документа в режиме структура.

7. Решение практических инженерных задач в табличном процессоре {творческое задание}  $(204.)[1,2,5,8,11,12,13]$  Необходимо разобраться И научиться пользоваться возможностями решения скалярных

уравнений, системы линейных и нелинейных уравнений, методами поиска экстремума функций одной и нескольких переменных, построение графиков двумерных функций. Научиться решению задачи построения аналитической экспериментальным осуществления модели **ПО** данным,  $\mathsf{M}$ **ПО** ней прогнозирования

8. Практическая работа в редакторе презентаций {творческое задание} (10ч.)[1,11,12,13] Научиться созданию презентации, использованию макетов слайдов, вставке: рисунков, текста, фигур, формул, диаграмм, объектов аудио и видео информации в слайд SmartArt, КЛИПОВ, презентации. форматирование текста ВНУТРИ слайда, выбор дизайна Освоить При слайда, создание собственного ЗВУКОВОГО сопровождения. создании Разобраться с настройкой анимации слайдов, настройкой презентации,

**реализацией показа презентации. Изучить использование макросов при создании презентации и форматы сохранения презентации.**

**Часы самостоятельной работы используются для подготовки к контрольной работе, задание которой состоит в следующем:необходимо создать презентацию выполнения двух задач, одна задача выполняется в MS Word (LibreOffice Writer), другая задача выполняется в MS Excel (LibreOffice Calc); для презентации используется текст задач, снимки или части снимков экрана,эффекты анимации.**

**9. Изучение особенностей алгоритмизации решения задач и их реализация в виде программ на языке Паскаль, пригодных для практического применения. {творческое задание} (23ч.)[1,3,9,10,13] Изучить типы алгоритмов для решения практических задач и принципы структурного программирования. Разобраться с операторами ввода-вывода, присваивания, разветвления и цикла для составления учебных программ по заданиям согласно собственному варианту. Научиться создавать программы с использованием массивов одномерных и двумерных. Научиться использовать массивы для решения стандартных задач поиска, упорядочения и обработки данных.**

**5. Перечень учебно-методического обеспечения самостоятельной работы обучающихся по дисциплине**

**Для каждого обучающегося обеспечен индивидуальный неограниченный доступ к электронной информационно-образовательной среде АлтГТУ:**

**1. Астахова Е.В. Информатика. Учебное пособие. / Е. В. Астахова; Алт.**

**госуд. технич. ун – т им. И. И. Ползунова. - Барнаул, 2019. – 131 с. - [Электронный ресурс]. – url:**

**http://elib.altstu.ru/eum/download/pm/Astahova\_inf.pdf**

**2. Белов, С.А. Методические указания по выполнению лабораторных работ в Microsoft Office: Учебно-методическое пособие / С.А. Белов. – АлтГТУ, Барнаул. – 2021. – 43с. – url: http://elib.altstu.ru/eum/download/pm/Belov\_MSOffice\_mu\_lr.pdf.**

**3. Егорова Е.В. Программирование на языке высокого уровня. Часть 1:**

**Учебное пособие. Барнаул: АлтГТУ, 2014. - 209с. – [Электронный ресурс]. – url:**

**http://new.elib.altstu.ru/eum/download/pm/Egorova1.pdf**

**6. Перечень учебной литературы**

### **6.1. Основная литература**

**4. Грошев, А. С. Информатика: учебник для вузов / А. С. Грошев. – Москва ; Берлин : Директ-Медиа, 2015. – 484 с. – URL: https://biblioclub.ru/index.php?page=book&id=428591 (дата обращения: 04.03.2023). – Загл. с экрана.**

**5. Мурат, Е. П. Информатика II : учебное пособие : [16+] / Е. П. Мурат, Т. В. Матыцына. – Ростов-на-Дону : Южный федеральный университет, 2016. – 70 с. : схем., табл., ил. – Режим доступа: по подписке. – URL: https://biblioclub.ru/index.php?page=book&id=493246 (дата обращения: 04.03.2023)**

**6. Тушко, Т. А. Информатика : учебное пособие : [16+] / Т. А. Тушко, Т. М. Пестунова. – Красноярск : Сибирский федеральный университет (СФУ), 2017. – 204 с. : ил. – Режим доступа: по подписке. – URL: https://biblioclub.ru/index.php?page=book&id=497738 (дата обращения: 04.03.2023**

### **6.2. Дополнительная литература**

**7. Лаптев, О. И. Основы информатики в электроэнергетике : учебное пособие : [16+] / О. И. Лаптев, С. С. Шевченко, И. А. Фомина ; Новосибирский государственный технический университет. – Новосибирск : Новосибирский государственный технический университет, 2019. – 75 с. : ил., табл., схем. – Режим доступа: по подписке. – URL: https://biblioclub.ru/index.php?page=book&id=576395 (дата обращения: 04.03.2023)**

**8. Компьютерный практикум по информатике : учебное пособие : [16+] / А. В. Аксянова, Ю. П. Александровская, А. Н. Валеева [и др.] ; Казанский государственный технологический университет. – Казань : Казанский научно-исследовательский технологический университет (КНИТУ), 2008. – Часть 2. Табличный процессор EXCEL. – 81 с. : ил.,табл., схем. – Режим доступа: по подписке. – URL: https://biblioclub.ru/index.php?page=book&id=258947 (дата обращения: 04.03.2023**

**9. Комарова, Е. С. Практикум по программированию на языке Паскаль : учебное пособие : [16+] / Е. С. Комарова. – Москва ; Берлин : Директ-Медиа, 2015. – Часть 1. – 85 с. : ил., схем., табл. – Режим доступа: по подписке. – URL: https://biblioclub.ru/index.php?page=book&id=426942 (дата обращения: 04.03.2023)**

**10. Задачник-практикум по основам программирования: учебное пособие по курсу «Информатика» : [16+] / Н. И. Амелина, Е. С. Невская, Я. М. Русанова [и др.] ; Федеральное агентство по образованию Российской Федерации, Южный федеральный университет. – Ростов-на-Дону : Южный федеральный университет, 2009. – 192 с. – Режим доступа: по подписке. – URL: https://biblioclub.ru/index.php?page=book&id=240907**

**(дата обращения: 04.03.2023)**

**11. Колокольникова, А. И. Информатика : учебное пособие : [16+] / А. И. Колокольникова. – 2-е изд., испр. и доп. – Москва ; Берлин : Директ-Медиа, 2020. – 290 с. : ил., табл. – Режим доступа: по подписке. – URL: https://biblioclub.ru/index.php?page=book&id=596690 (дата обращения: 04.03.2023)**

**7. Перечень ресурсов информационно-телекоммуникационной сети «Интернет», необходимых для освоения дисциплины**

**12. Материалы сайта "Интернет университет информационных технологий" ,**

**сетевой адрес: http://www.intuit.ru/**

**13. Материалы сайта "Единое окно доступа к образовательным ресурсам", раздел "Информатика", сетевой адрес http://window.edu.ru/**

**8. Фонд оценочных материалов для проведения текущего контроля успеваемости и промежуточной аттестации**

**Содержание промежуточной аттестации раскрывается в комплекте контролирующих материалов, предназначенных для проверки соответствия уровня подготовки по дисциплине требованиям ФГОС, которые хранятся на кафедре-разработчике РПД в печатном виде и в ЭИОС.**

**9. Перечень информационных технологий, используемых при осуществлении образовательного процесса по дисциплине, включая перечень программного обеспечения и информационных справочных систем**

**Для успешного освоения дисциплины используются ресурсы электронной информационнообразовательной среды, образовательные интернет-порталы, глобальная компьютерная сеть Интернет. В процессе изучения дисциплины происходит интерактивное взаимодействие обучающегося с преподавателем через личный кабинет студента.**

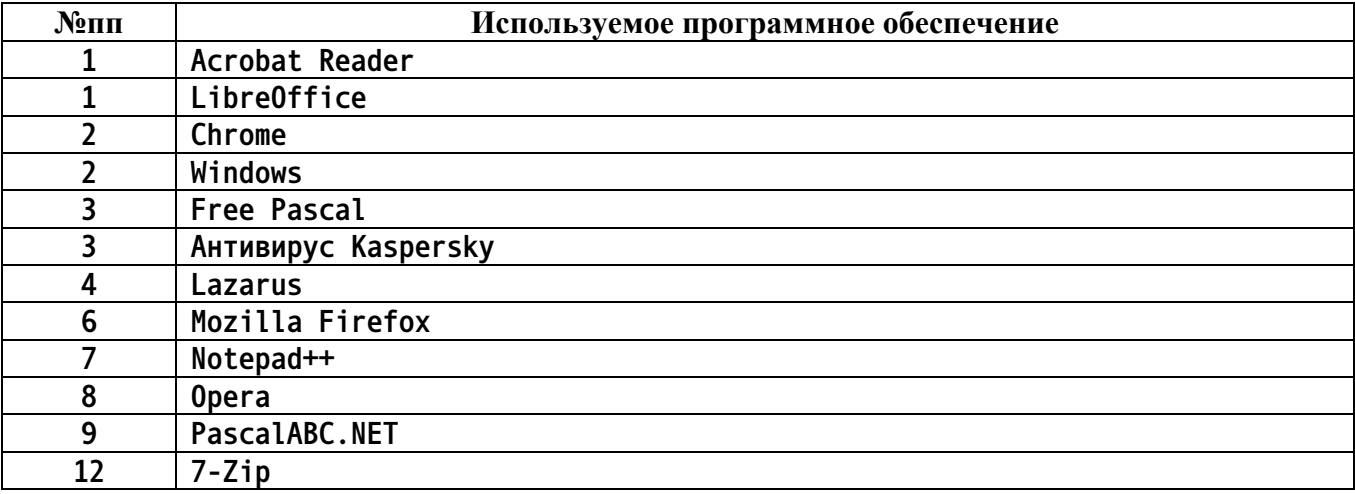

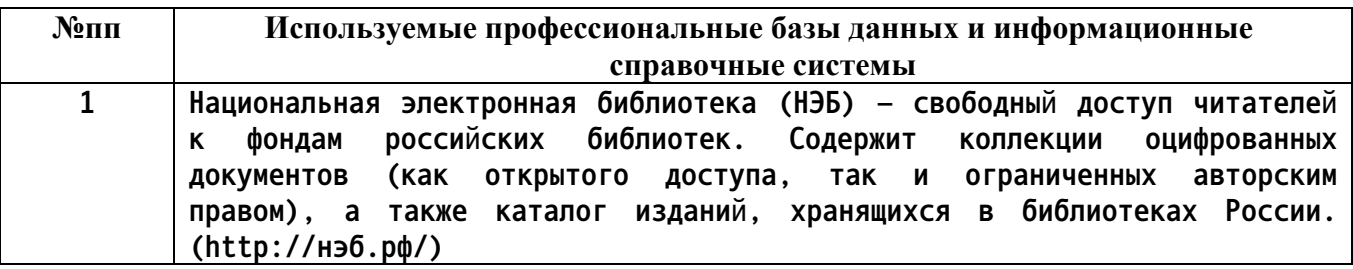

### **10. Описание материально-технической базы, необходимой для осуществления образовательного процесса по дисциплине**

**Наименование специальных помещений и помещений для самостоятельной работы учебные аудитории для проведения учебных занятий помещения для самостоятельной работы**

**Материально-техническое обеспечение и организация образовательного процесса по дисциплине для инвалидов и лиц с ограниченными возможностями здоровья осуществляется в соответствии с «Положением об обучении инвалидов и лиц с ограниченными возможностями здоровья».**